## CS340 Fall 2006: Homework 6

Out Mon 30 Oct, back Mon 6 Nov

## **1 Simulated annealing**

1. Modify the function MH.m so it does simulated annealing instead of sampling from the target distribution. Specifically, the interface to your function should be as follows

```
function [samples, naccept] = SA(target, proposal, xinit, Nsamples,...
                   targetArgs, proposalArgs, proposalProb, temp);
% Simulated annealing algorithm
%
% Inputs (similar to MH.m)
% target returns the unnormalized log posterior, called as 'p = exp(target(x, targetArgs{'}))'% proposal is a fn, as 'xprime = proposal(x, proposalArgs{:})' where x is a 1xd vector
% xinit is a 1xd vector specifying the initial state
% Nsamples - total number of samples to draw
% targetArgs - cell array passed to target
% proposalArgs - cell array passed to proposal
% proposalProb - optional fn, called as
\gamma 'p = proposalProb(x,xprime, proposalArgs{:})',
% computes q(xprime|x). Set to [] if proposal is symmetric.
% temp(s) = temperature at step s
% initTemp - initial temperature, defaults to 1
% coolingFactor - temp(t) = temp(t-1)*coolingFactor, defaults to 0.995\approx% Outputs
% samples(s,:) is the s'th sample (of size d)
% naccept = number of accepted moves
```
- 2. Use the provided function SAdemoMOG.m to test your code. You should get something that looks like Figure 1.
- 3. Modify the demo so it finds the global optimum of the 2D surface shown in Figure 2. This surface be computed using
	- $Z = \text{peaks}$

and returns a  $49 \times 49$  matrix, where  $Z(i, j)$  is the function value at location i, j. You will need to use a 2D proposal distribution and a suitable cooling schedule.

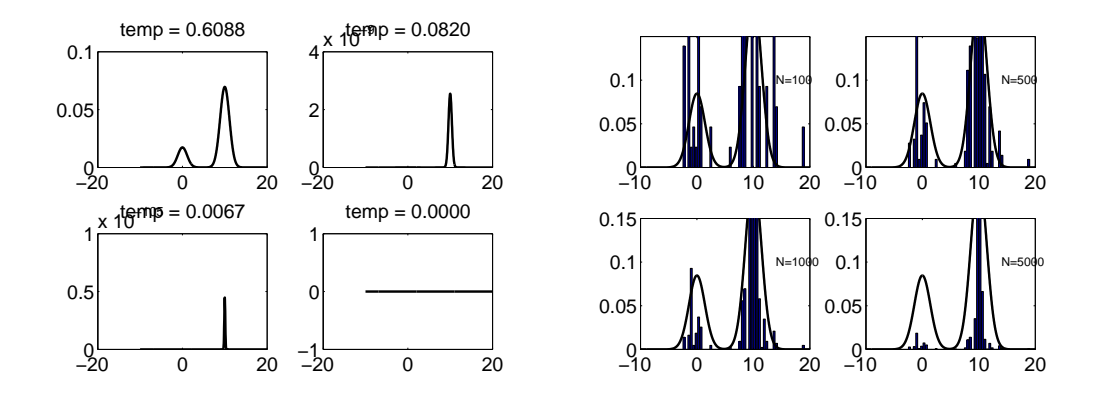

Figure 1: An example of simulated annealing applied to a mixture of two 1D Gaussians. We use the cooling schedule  $T_s = 0.995^{s-1}$ , starting at  $T_1 = 1$ . Left: we plot  $p(x)^{1/T_s}$  at steps  $s = 100, 500, 1000, 5000$ . At the lowest temperature the function appears flat, due to numerical underflow. But in the sampling, we just need to compute  $[p(x')/p(x)]^{1/T_s}$ , which is more numerically stable. Right: we plot samples drawn from this distribution. This figure was produced using SAdemoMOG.m.

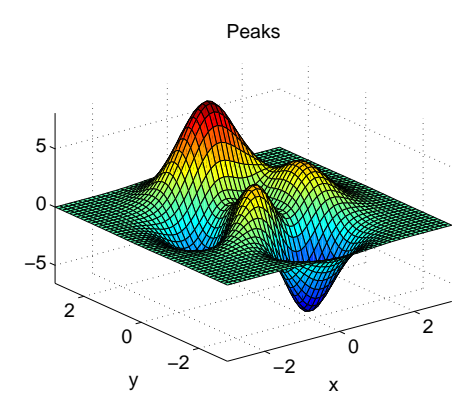

Figure 2: A peaky landscape

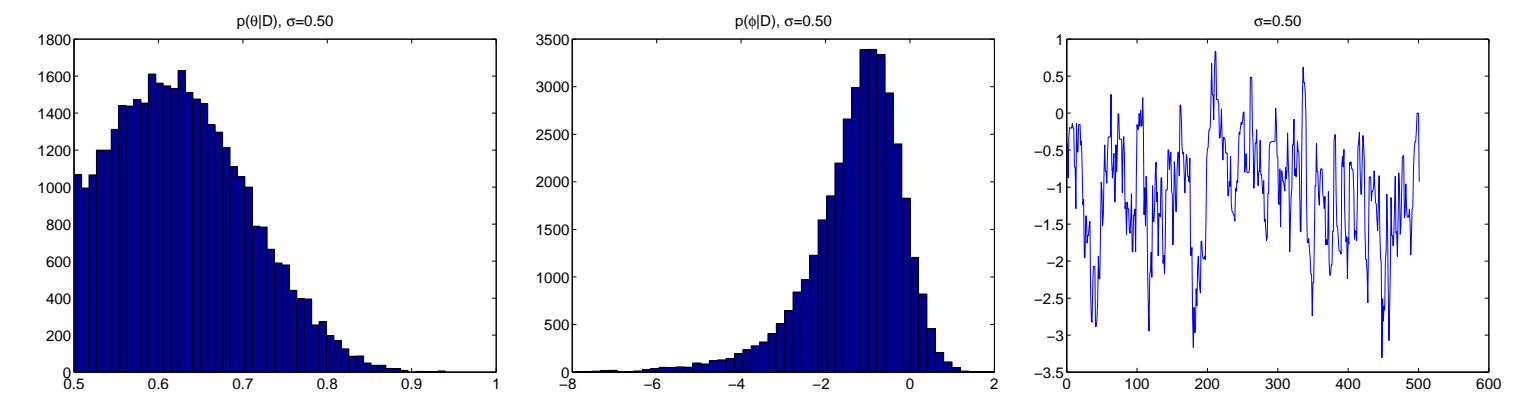

Figure 3: An example of the Metropolis algorithm for sampling from a binomial distribution with uniform prior using a Gaussian proposal with  $\sigma = 0.5$ . We used 40,000 samples and a burnin of 2000. Left: samples of the original parameter  $\theta$ . The peak is near the MLE of  $\hat{\theta}^{ML} = 0.6$ . Middle: samples of the transformed parameter  $\phi$ . Right: plot of the last 500 samples of  $\phi$ . Figure produced using mhDemoBino.m (exercise).

## **2 Metropolis Hastings**

Consider again the example of Binomial distribution with non conjugate prior in the MCMC handout. Use the MH algorithm (function MH.m is provided) to draw samples from  $p(\phi|X)$ , where

$$
p(\phi|X) \propto \frac{(0.5 + e^{\phi})^X e^{\phi}}{(1 + e^{\phi})^{N+2}} = \frac{(0.5 + e^{\phi})^{12} e^{\phi}}{(1 + e^{\phi})^{22}} \tag{1}
$$

(Note: the MH.m function was the target to compute  $\log p(\phi|X)$ . You may need to use  $\log(p(\phi|X) + \epsilon)$  to avoid log of zero errors.) Use a Gaussian proposal with variance  $\sigma^2$ :

$$
q(\phi'|\phi) = \mathcal{N}(\phi'|\phi, \sigma^2)
$$
 (2)

(Hint: use normrnd in the statistics toolbox.) Try  $\sigma = 0.5$  and  $\sigma = 10$ . Use the following code snippet to ensure reproducable results

```
seed = 1;
randn('state', seed); rand('state', seed);
xinit = rand(1,1); \text{\$ initial state}
```
Draw 40,000 samples, discarding the first 2000 for burnin (these numbers are somewhat arbitrary). Plot a histogram of all the samples of  $\phi$  post burnin, and also a trace of the last 500 samples of  $\phi$ . Finally, convert the samples of  $\phi$  back to the 0:1 scale using

$$
\theta = \frac{0.5 + e^{\phi}}{1 + e^{\phi}}\tag{3}
$$

and plot a histogram of these. Your results should look like Figure 3 and Figure 4.

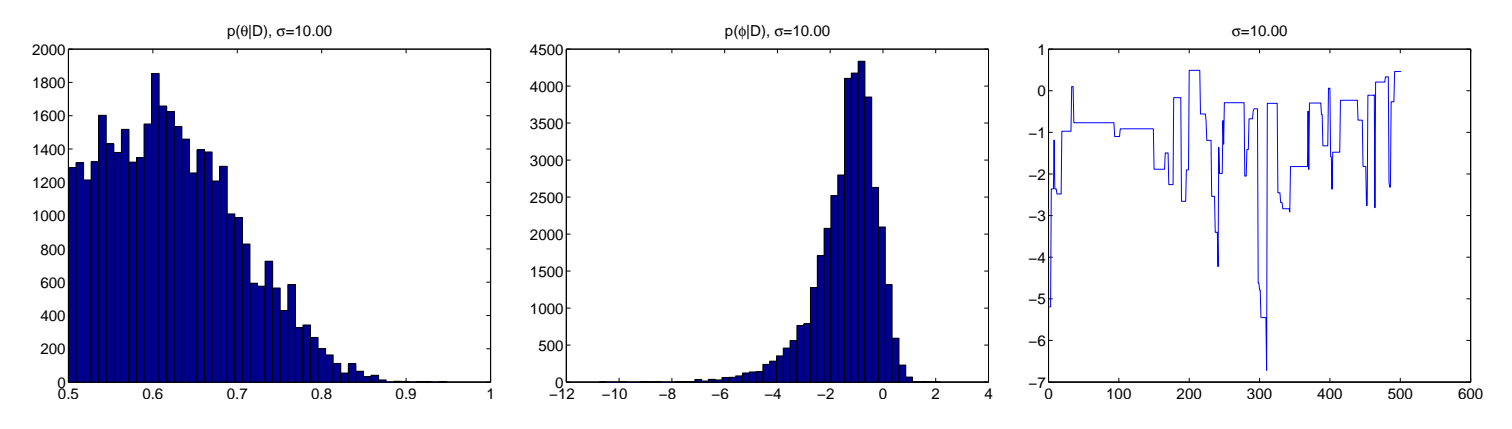

Figure 4: Same as Figure 3, except the Gaussian proposal has  $\sigma = 10$ . On the right we see the chain is not mixing is well, so the histograms are narrower and more blocky.